# Exemple d'implantation de fonction mathématique sur ST240

#### Guillaume Revy Encadrants : Claude-Pierre Jeannerod et Gilles Villard

Équipe INRIA Arénaire Laboratoire de l'Informatique du Parallélisme - ENS Lyon

> <span id="page-0-0"></span>Reunion EVA-Flo ´ Perpignan, 18-19 octobre 2007

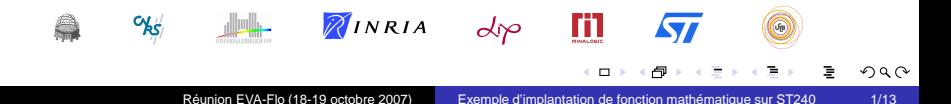

# Contexte et objectifs

### Bibliothèque FLIP

 $\triangleright$  Support logiciel pour l'arithmétique flottante simple précision aux processeurs entiers

<https://lipforge.ens-lyon.fr/projects/flip/>

 $\blacktriangleright$  Fonctions mathématiques rapides et précises

$$
+,-,\times,/,\sqrt{\phantom{.}},1/\sqrt{\phantom{.}},...
$$

<span id="page-1-0"></span>イロト イ押 トイラト イラト

÷.

# Contexte et objectifs

## Bibliothèque FLIP

 $\triangleright$  Support logiciel pour l'arithmétique flottante simple précision aux processeurs entiers

<https://lipforge.ens-lyon.fr/projects/flip/>

 $\blacktriangleright$  Fonctions mathématiques rapides et précises

$$
+,-,\times,/,\sqrt{\;},1/\sqrt{\;},...
$$

### **Objectifs**

- ► Qualité visée : arrondi correct au plus près, sans nombres dénormalisés
- $\blacktriangleright$  Impact dû :
	- $\rightarrow$  à l'ajout d'autre modes d'arrondi
	- $\rightarrow$  à la prise en compte des nombres dénormalisés
- Extension à d'autres formats : medium/high precision (OpenGL ES)

ロト イラト イヨト イヨト

∍

## Méthode générale

Soit *x* un nombre flottant simple précision normalisé positif (IEEE-754) :

 $x = m \cdot 2^e$ 

avec  $m = 1$ . $f_1 f_2 f_3 \ldots f_{23} \in [1, 2)$ , et  $e \in \mathbb{Z} \cap [-126, 127]$ .

$$
\Rightarrow \sqrt{x} = \sqrt{m} \times 2^{\frac{e}{2}} = \begin{cases} \sqrt{m} \times 2^{\lfloor \frac{e}{2} \rfloor} & \text{si } e \text{ est pair,} \\ \sqrt{2m} \times 2^{\lfloor \frac{e}{2} \rfloor} & \text{si } e \text{ est impair.} \end{cases}
$$

不自下

<span id="page-3-0"></span>イラト イミト イミト

÷.

## Méthode générale

Soit *x* un nombre flottant simple précision normalisé positif (IEEE-754) :

 $x = m \cdot 2^e$ 

avec  $m = 1$ . $f_1 f_2 f_3 \ldots f_{23} \in [1, 2)$ , et  $e \in \mathbb{Z} \cap [-126, 127]$ .

$$
\Rightarrow \sqrt{x} = \sqrt{m} \times 2^{\frac{e}{2}} = \begin{cases} \sqrt{m} \times 2^{\lfloor \frac{e}{2} \rfloor} & \text{si } e \text{ est pair,} \\ \sqrt{2m} \times 2^{\lfloor \frac{e}{2} \rfloor} & \text{si } e \text{ est impair.} \end{cases}
$$

Finalement :  $\sqrt{x} = \ell \times 2^d$ , avec  $\ell = \varphi \sqrt{m}$ ,  $\varphi \in \{1, \sqrt{2}\}$  et  $d = \lfloor \frac{e}{2} \rfloor$ .

4日下

- 6 →

化重复化重复

# Méthode générale

Soit *x* un nombre flottant simple précision normalisé positif (IEEE-754) :

 $x = m \cdot 2^e$ 

avec *m* = 1.*f*<sub>1</sub>*f*<sub>2</sub>*f*<sub>3</sub> . . . *f*<sub>23</sub> ∈ [1, 2), et *e* ∈ ℤ ∩ [−126, 127].

$$
\Rightarrow \sqrt{x} = \sqrt{m} \times 2^{\frac{e}{2}} = \begin{cases} \sqrt{m} \times 2^{\lfloor \frac{e}{2} \rfloor} & \text{si } e \text{ est pair,} \\ \sqrt{2m} \times 2^{\lfloor \frac{e}{2} \rfloor} & \text{si } e \text{ est impair.} \end{cases}
$$

Finalement :  $\sqrt{x} = \ell \times 2^d$ , avec  $\ell = \varphi \sqrt{m}$ ,  $\varphi \in \{1, \sqrt{2}\}$  et  $d = \lfloor \frac{e}{2} \rfloor$ .

Avantage : pas de renormalisation en arrondi au plus près

$$
\rightarrow m \in [1,2) \text{ donc } \circ (\varphi \sqrt{m}) \in [1,2)
$$

$$
\rightarrow \circ(\sqrt{x}) = \circ(\varphi\sqrt{m}) \times 2^d
$$

不自下

イラト イミト イミト

## Principales étapes

Entrée : un nombre flottant  $x$  simple précision normalisé ou une valeur spéciale, dans un registre 32 bits.

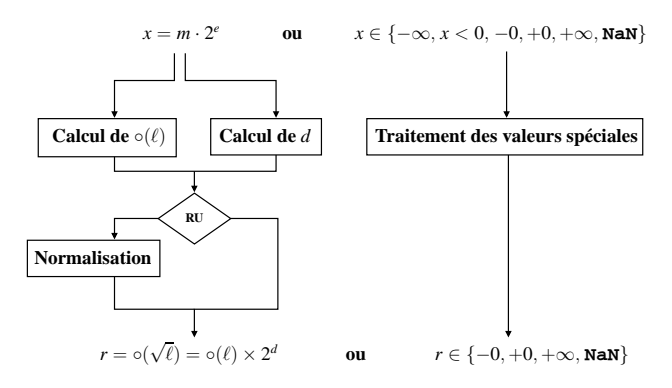

Sortie : arrondi correct au plus près de  $\sqrt{x}$ , ou une exception.

 $\Box$ 同  $\leftarrow$   $\exists$   $\rightarrow$   $\rightarrow$   $\exists$   $\rightarrow$ 

# Quelle méthode utiliser pour calculer  $\varphi \sqrt{m}$ ?

Méthodes directes : restaurante / non-restaurante

- $\triangleright$  1 bit du résultat calculé à chaque itération : 24 itérations
- $\blacktriangleright$  méthodes lentes

不自下  $\leftarrow$   $\leftarrow$   $\rightarrow$ 

化重复化重复

÷.

# Quelle méthode utiliser pour calculer  $\varphi \sqrt{m}$ ?

Méthodes directes : restaurante / non-restaurante

- $\blacktriangleright$  1 bit du résultat calculé à chaque itération : 24 itérations
- $\blacktriangleright$  méthodes lentes

Méthodes itératives Newton-Raphson / Goldschmidt

- ► première approximation de  $\sqrt{m}$  ou  $\frac{1}{\sqrt{m}}$
- $\blacktriangleright$  en gros, la précision double à chaque itération
- $\triangleright$  méthode précédente : 1 itération de Goldschmidt

 $\leftarrow$   $\Box$ 

4. D. K.

# Quelle méthode utiliser pour calculer  $\varphi \sqrt{m}$ ?

Méthodes directes : restaurante / non-restaurante

- $\triangleright$  1 bit du résultat calculé à chaque itération : 24 itérations
- $\blacktriangleright$  méthodes lentes

Méthodes itératives Newton-Raphson / Goldschmidt

- ► première approximation de  $\sqrt{m}$  ou  $\frac{1}{\sqrt{m}}$
- $\blacktriangleright$  en gros, la précision double à chaque itération
- $\triangleright$  méthode précédente : 1 itération de Goldschmidt

Autres méthodes méthodes SRT, approximations par série entière, ...

 $\leftarrow$   $\Box$ 

4. D. K.

# Quelle méthode utiliser pour calculer  $\varphi \sqrt{m}$ ?

#### Méthodes directes : restaurante / non-restaurante

- $\triangleright$  1 bit du résultat calculé à chaque itération : 24 itérations
- $\blacktriangleright$  méthodes lentes

Méthodes itératives Newton-Raphson / Goldschmidt

- ► première approximation de  $\sqrt{m}$  ou  $\frac{1}{\sqrt{m}}$
- $\blacktriangleright$  en gros, la précision double à chaque itération
- $\triangleright$  méthode précédente : 1 itération de Goldschmidt

Autres méthodes méthodes SRT, approximations par série entière, ...

#### Notre approche méthode à base d'évaluation polynomiale

- ► approximation de  $\sqrt{m}$  par un polynôme de degré 8 (avec coefficients structurés)
- $\triangleright$  évaluation du polynôme avec un schéma rapide

 $\Box$ 

# Quel schéma utiliser pour évaluer  $\varphi a(t)$  sur ST240?

Quelques caractéristiques

- ► VLIW 4 voies  $\rightarrow$  4 opérations/cycle (ou 2 multiplications)<br>► latences : 3 cycles/multiplication et 1 cycle/addition
- latences : 3 cycles/multiplication et 1 cycle/addition

 $\leftarrow$   $\Box$ 

凸

不是 下

в

 $\left($ 

# Quel schéma utiliser pour évaluer  $\varphi a(t)$  sur ST240?

#### Quelques caractéristiques

- $\triangleright$  VLIW 4 voies  $\rightarrow$  4 opérations/cycle (ou 2 multiplications)
- $\blacktriangleright$  latences : 3 cycles/multiplication et 1 cycle/addition

Schéma de Horner 
$$
\varphi a(t) = \varphi \Big[ \Big( \cdots \big( (a_s t + a_7) t + a_6 \big) \cdots \Big) t + a_0 \Big]
$$

 $\blacktriangleright$  schéma séquentiel

 $\leftarrow$   $\Box$ 

凸

不是 下

 $\equiv$ 

 $\sim$ 

# Quel schéma utiliser pour évaluer  $\varphi a(t)$  sur ST240?

#### Quelques caractéristiques

- $\triangleright$  VLIW 4 voies  $\rightarrow$  4 opérations/cycle (ou 2 multiplications)
- $\blacktriangleright$  latences : 3 cycles/multiplication et 1 cycle/addition

Schéma de Horner 
$$
\varphi a(t) = \varphi \Big[ \Big( \cdots \big( (a_s t + a_7) t + a_6 \big) \cdots \Big) t + a_0 \Big]
$$

 $\blacktriangleright$  schéma séquentiel

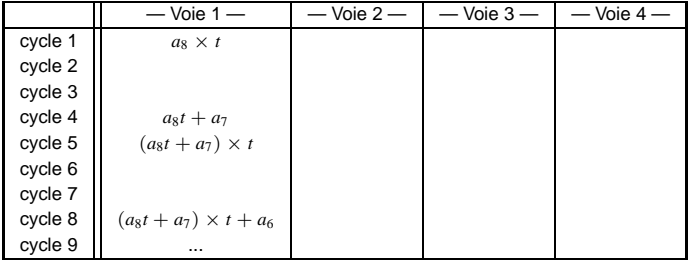

 $\leftarrow$   $\Box$ 

凸

不是 下

 $\equiv$ 

 $\sim$ 

# Quel schéma utiliser pour évaluer  $\varphi a(t)$  sur ST240?

#### Quelques caractéristiques

- $\triangleright$  VLIW 4 voies  $\rightarrow$  4 opérations/cycle (ou 2 multiplications)
- $\blacktriangleright$  latences : 3 cycles/multiplication et 1 cycle/addition

Schéma de Horner 
$$
\varphi a(t) = \varphi \Big[ \Big( \cdots \big( (a_s t + a_7) t + a_6 \big) \cdots \Big) t + a_0 \Big]
$$

 $\blacktriangleright$  schéma séquentiel

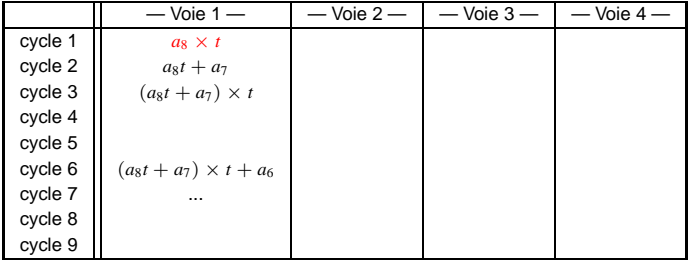

 $\leftarrow$   $\Box$ 

凸

不是 下

 $\equiv$ 

 $\sim$ 

# Quel schéma utiliser pour évaluer  $\varphi a(t)$  sur ST240?

#### Quelques caractéristiques

- $\triangleright$  VLIW 4 voies  $\rightarrow$  4 opérations/cycle (ou 2 multiplications)
- $\blacktriangleright$  latences : 3 cycles/multiplication et 1 cycle/addition

# Schéma de Horner  $\varphi a(t) = \varphi \left[ \left( \cdots \left( (a_8t + a_7)t + a_6 \right) \cdots \right) t + a_0 \right]$

- $\blacktriangleright$  schéma séquentiel
- ► utilisation d'une seule des 4 voies
- $\blacktriangleright$  latence = 29 cycles

←□

# Quel schéma utiliser pour évaluer  $\varphi a(t)$  sur ST240?

### Quelques caractéristiques

- $\triangleright$  VLIW 4 voies  $\rightarrow$  4 opérations/cycle (ou 2 multiplications)
- $\blacktriangleright$  latences : 3 cycles/multiplication et 1 cycle/addition

Schéma de Horner 
$$
\varphi a(t) = \varphi \Big[ \Big( \cdots \big( (a_8t + a_7)t + a_6 \big) \cdots \Big) t + a_0 \Big]
$$

- $\blacktriangleright$  schéma séquentiel
- utilisation d'une seule des 4 voies
- $\blacktriangleright$  latence = 29 cycles

#### Schéma rapide proposé

- $\triangleright$  coefficients positifs et valeurs intermédiaires positives
- ► incorporation de la multiplication par  $\varphi$  et ajout de  $2^{-25}$ (utile pour l'arrondi)

$$
\varphi a(t) = ((\varphi(a_0 + a_1t) + 2^{-25}) - ((a_2 - a_3t) + (a_4 - a_5t)t^2)\varphi t^2) - (((a_6 - a_7t) + (a_8t^2))t^4)\varphi t^2
$$

 $\leftarrow$   $\Box$ 

E K

## Ordonnancement du schéma d'évaluation sur ST240

$$
\varphi a(t) = ((\varphi(a_0 + a_1t) + 2^{-25}) - ((a_2 - a_3t) + (a_4 - a_5t)t^2)\varphi t^2) - (((a_6 - a_7t) + (a_8t^2))t^4)\varphi t^2
$$

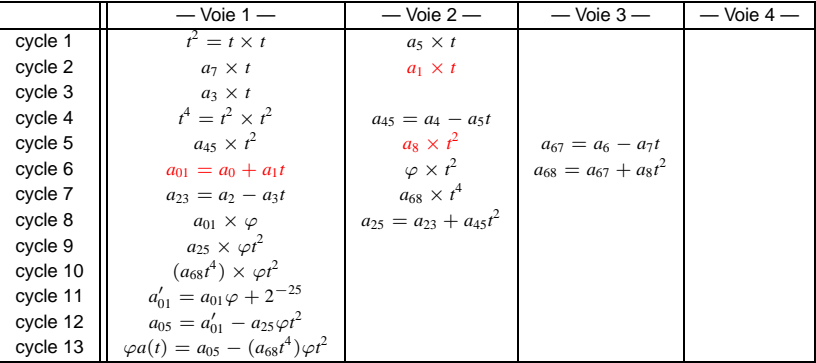

► Évaluation en 13 cycles (≈ 2.2 fois plus rapide que Horner)

э

## Ordonnancement du schéma d'évaluation sur ST240

$$
\varphi a(t) = ((\varphi(a_0 + a_1t) + 2^{-25}) - ((a_2 - a_3t) + (a_4 - a_5t)t^2)\varphi t^2) - (((a_6 - a_7t) + (a_8t^2))t^4)\varphi t^2
$$

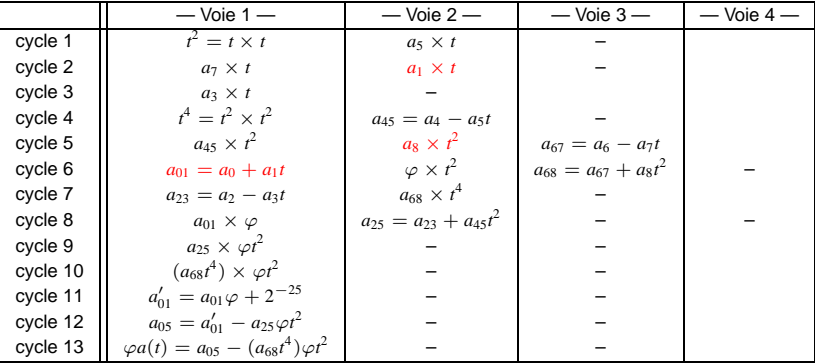

► Évaluation en 13 cycles (≈ 2.2 fois plus rapide que Horner)

### Comment vérifier l'arrondi correct?

#### Méthode 1 Validation a priori

- ► erreur d'approximation (Maple, Arenairetools)
- $\blacktriangleright$  erreur d'évaluation (Gappa)
- ▶ preuve sur papier des méthodes d'arrondi

#### Méthode 2 Validation a posteriori

- $\blacktriangleright$  tests exhaustifs
- ⇒ envisageable uniquement pour les fonctions univariées

 $\leftarrow$   $\Box$ ⊣⊜ 化重新化重新

# Résumé de l'approche

Comment implanter une fonction ?

- ► Calculer les coefficients d'un bon polynôme d'approximation
	- $\rightarrow$  quelle fonction sur quel intervalle ? quel degré ? quelle structure de coefficients ?
- ► Proposer un code d'évaluation de ce polynôme en virgule fixe
	- $\rightarrow$  quel degré de parallélisme ? quelles latences ?
	- $\rightarrow$  quel schéma d'évaluation ?
	- $\rightarrow$  analyse numérique du schéma d'évaluation avec Gappa

 $\leftarrow$   $\Box$ + n →

医毛囊 医牙囊 医

# Résumé de l'approche

Comment implanter une fonction ?

- ► Calculer les coefficients d'un bon polynôme d'approximation
	- $\rightarrow$  quelle fonction sur quel intervalle ? quel degré ? quelle structure de coefficients ?
- ► Proposer un code d'évaluation de ce polynôme en virgule fixe
	- $\rightarrow$  quel degré de parallélisme ? quelles latences ?
	- $\rightarrow$  quel schéma d'évaluation ?
	- $\rightarrow$  analyse numérique du schéma d'évaluation avec Gappa

### BESOIN D'AUTOMATISATION

 $\leftarrow$   $\Box$ + n →

医毛囊 医牙囊 医

### Performances sur ST240

 $\blacktriangleright$  Pour toute entrée x (valeurs spéciales comprises) :

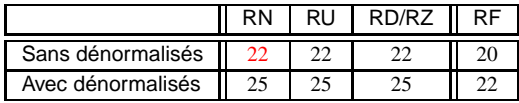

TAB.: Timings (cycles) sur ST240, suivant différents modes d'arrondi

- Accélération  $\approx$  55% par rapport à la version précédente
- ▶ Même latence pour les quatre modes d'arrondi
- Surcoût dû à la prise en compte des nombres dénormalis és =  $3$  cycles (2 cycles en théorie)

 $\leftarrow$   $\Box$ ⊣⊜ <span id="page-22-0"></span>化重新化重新

## Performances sur ST240

 $\blacktriangleright$  Pour toute entrée x (valeurs spéciales comprises) :

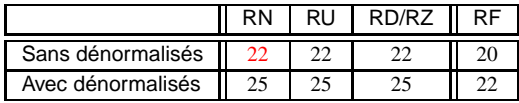

TAB.: Timings (cycles) sur ST240, suivant différents modes d'arrondi

- Accélération  $\approx$  55% par rapport à la version précédente
- ► Même latence pour les quatre modes d'arrondi
- Surcoût dû à la prise en compte des nombres dénormalis és =  $3$  cycles (2 cycles en théorie)
- ► Méthode facilement adaptable :
	- $\triangleright$  à l'arrondi fidèle (RF), mais polynôme *trop précis*
	- $\rightarrow$  à d'autres formats (*medium*/high precision)

 $\leftarrow$   $\Box$ 

+ n →

医毛囊 医牙囊 医

### Extension à d'autres fonctions...

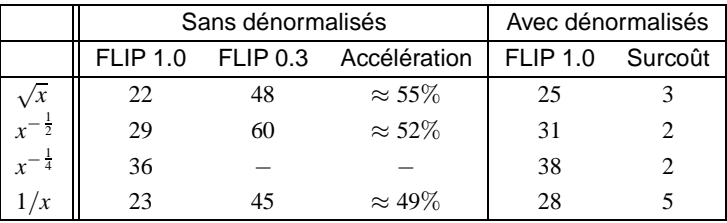

TAB.: Timings en arrondi au plus près sur ST240

(ロ ) ( <sub>ロ</sub> ) (

医毛囊 医牙囊 医

 $299$ 

÷.

### Vers l'automatisation...

<span id="page-25-0"></span>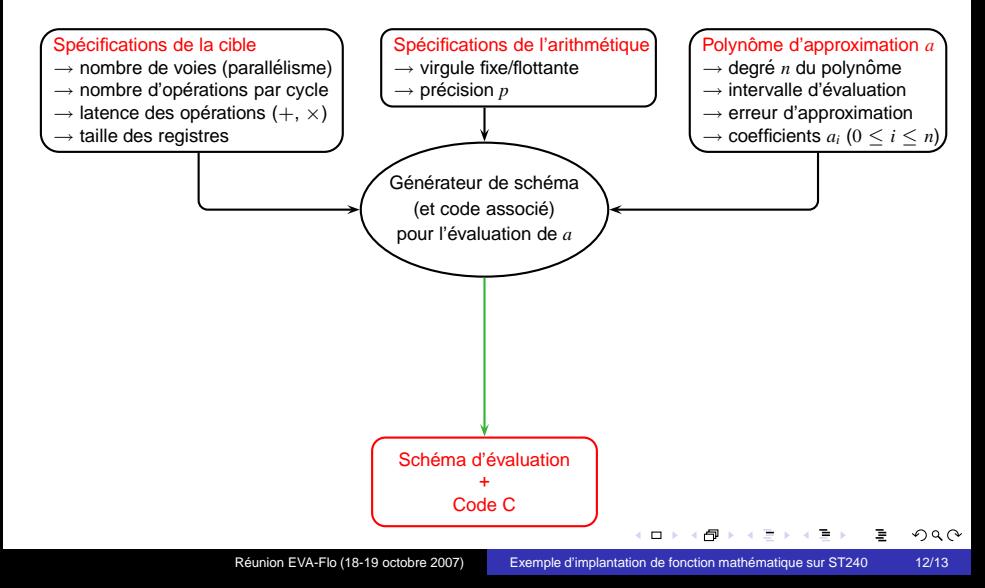

### Vers l'automatisation...

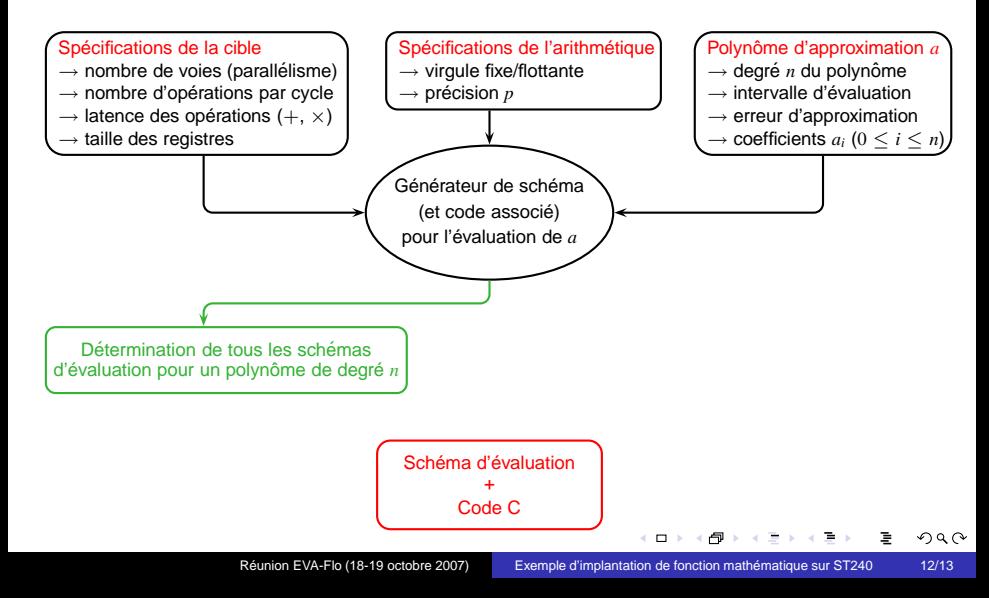

### Vers l'automatisation...

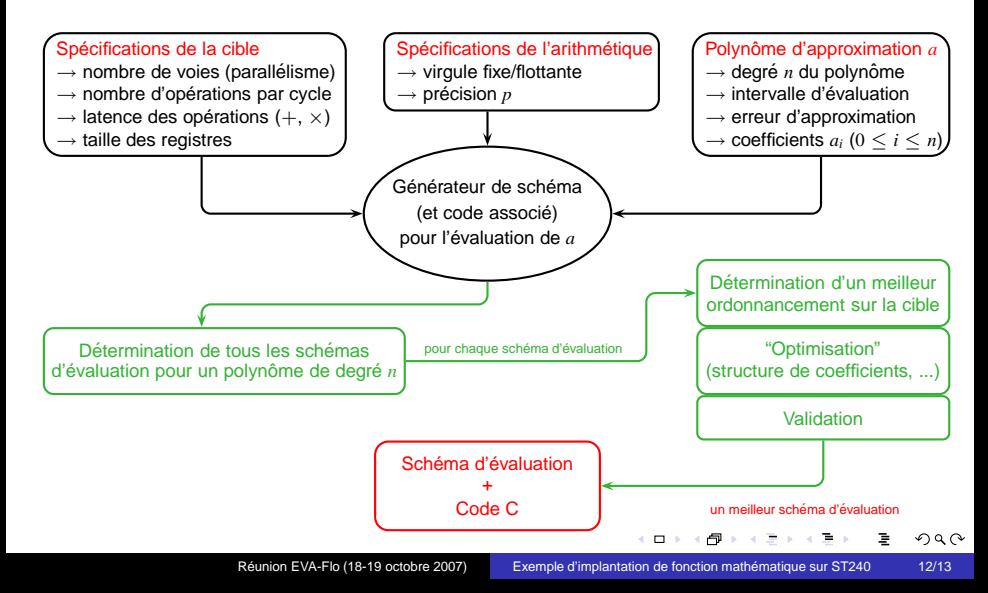

## **Conclusions**

- $\blacktriangleright$  Racine carrée simple précision correctement arrondie
- $\blacktriangleright$  Implantation à base d'évaluation polynomiale
- Efficace sur ST240 : accélération de  $\approx 55\%$
- $\blacktriangleright$  Efficacité de cette méthode pour l'implantation d'autres fonctions algébriques : racine carrée inverse, racine quatrième inverse...
- Extension aux autres fonctions de FLIP (inverse, division, ...)
- ▶ Besoin d'automatiser la conception :
	- $\rightarrow$  des schémas d'évaluation et des procédures d'arrondi,
	- $\rightarrow$  et plus généralement de fonctions.

 $\leftarrow$   $\Box$ 

<span id="page-28-0"></span>化医下